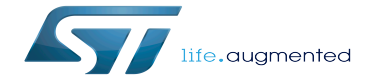

How to control a RNG in userspace

How to control a RNG in userspace

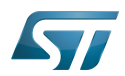

# **Contents**

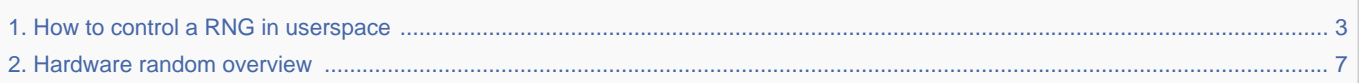

Stable: 03.02.2020 - 08:42 / Revision: 03.02.2020 - 08:27

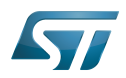

<span id="page-2-0"></span>A [quality version](https://wiki.st.com/stm32mpu-ecosystem-v2/index.php?title=How_to_control_a_RNG_in_userspace&stableid=67288) of this page, [approved](https://wiki.st.com/stm32mpu-ecosystem-v2/index.php?title=Special:Log&type=review&page=How_to_control_a_RNG_in_userspace) on 3 February 2020, was based off this revision.

 $S_{2.2,2.2,2.2}$  ,  $S_{2.2,2.2}$  ,  $S_{2.2,2.2}$  ,  $S_{2.2,2.2}$  ,  $S_{2.2,2.2}$  ,  $S_{2.2,2.2}$  ,  $S_{2.2,2.2}$  ,  $S_{2.2,2.2}$  ,  $S_{2.2,2.2}$  ,  $S_{2.2,2.2}$  ,  $S_{2.2,2.2}$  ,  $S_{2.2,2.2}$  ,  $S_{2.2,2.2}$  ,  $S_{2.2,2.2}$  ,  $S_{2.2,$ 

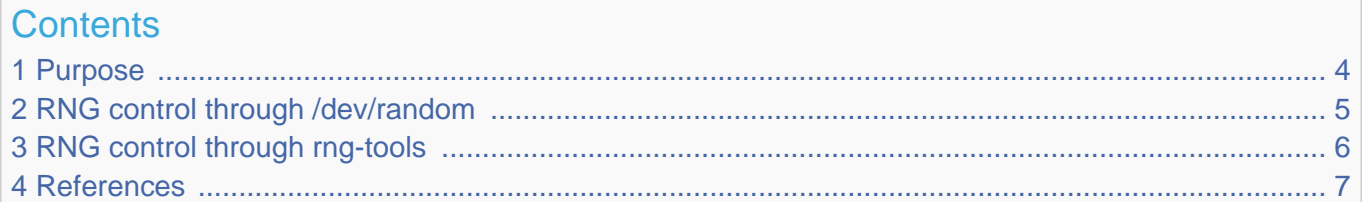

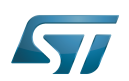

# <span id="page-3-0"></span>Purpose 1

[Hardware random framework](#page-6-0) offers the interface to control RNG devices from userspace. This article shows two ways to control a RNG in userspace:

- using /dev/random command to generate a random number
- using rng-tools to validate the RNG

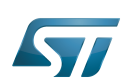

## <span id="page-4-0"></span>RNG control through /dev/random 2

/dev/random is a special file that can be used to generate random numbers based on a pseudo-random generator. It uses noise collected from device drivers and hardware random sources to generate data. od (octal dump) command is used to extract the number of bytes and display the decimal number. Ex: - Random number (0 - 255):

**Board \$>** od -An -N1 -i /dev/random 172

- Random number (0 - 65535):

**Board \$>** od -An -N2 -i /dev/random 20041

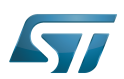

## <span id="page-5-0"></span>RNG control through rng-tools 3

 $rng\_tools^{[1]}$  $rng\_tools^{[1]}$  $rng\_tools^{[1]}$  is a set of tools related to random number generation. rng-tools will connect to the hardware random number generator through /dev/hwrng. rngtest is a basic test that checks data using FIPS 140-2 tests<sup>[\[2\]](#page-16-0)</sup> which is a security requirement test for cryptographic module compliance.

```
Board $> rngtest -c 100 </dev
/hwrng 
rngtest 5
Copyright (c) 2004 by Henrique de Moraes Holschuh
This is free software; see the source for copying conditions. There is NO warranty; not 
even for MERCHANTABILITY or FITNESS FOR A PARTICULAR PURPOSE.
rngtest: starting FIPS tests...
rngtest: bits received from input: 2000032
rngtest: FIPS 140-2 successes: 100
rngtest: FIPS 140-2 failures: 0
rngtest: FIPS 140-2(2001-10-10) Monobit: 0
rngtest: FIPS 140-2(2001-10-10) Poker: 0
rngtest: FIPS 140-2(2001-10-10) Runs: 0
rngtest: FIPS 140-2(2001-10-10) Long run: 0
rngtest: FIPS 140-2(2001-10-10) Continuous run: 0
rngtest: input channel speed: (min=33.154; avg=33.656; max=34.217) Kibits/s
rngtest: FIPS tests speed: (min=21.193; avg=23.180; max=23.403) Mibits/s
rngtest: Program run time: 58114432 microseconds
```
It is normal for any random generator to fail in small number of tests, but failures must not exceed around 10.

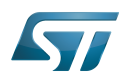

#### <span id="page-6-1"></span>**References**  $\overline{\mathbf{4}}$

- <span id="page-6-2"></span>• https://git.kernel.org/pub/scm/utils/kernel/rng-tools/rng-tools.git/
- https://en.wikipedia.org/wiki/FIPS\_140-2  $\bullet$

# <span id="page-6-0"></span>Random Number Generator<br>Stable: 17.02.2021 - 19:52 / Revision: 17.02.2021 - 19:51

A quality version of this page, approved on 17 February 2021, was based off this revision.

This article gives information about the Linux® hardware random framework.

# **Contents**

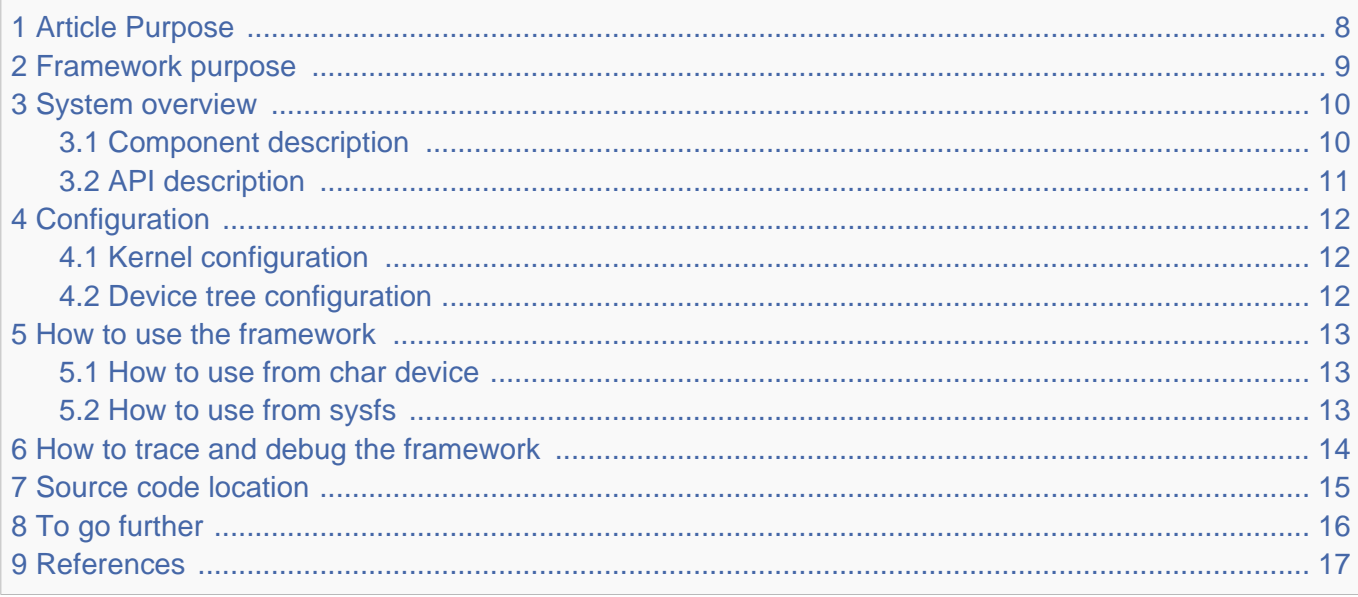

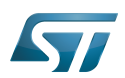

# <span id="page-7-0"></span>Article Purpose 1

This article gives information about the hardware random (HWRNG) framework.

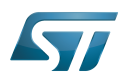

# <span id="page-8-0"></span>Framework purpose 2

The Hardware random framework is integrated in the kernel. It provides access to RNG peripherals and focuses on supporting the hardware number generator.

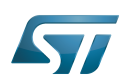

# <span id="page-9-0"></span>System overview 3

The HW random framework allows retrieving random numbers in userland.

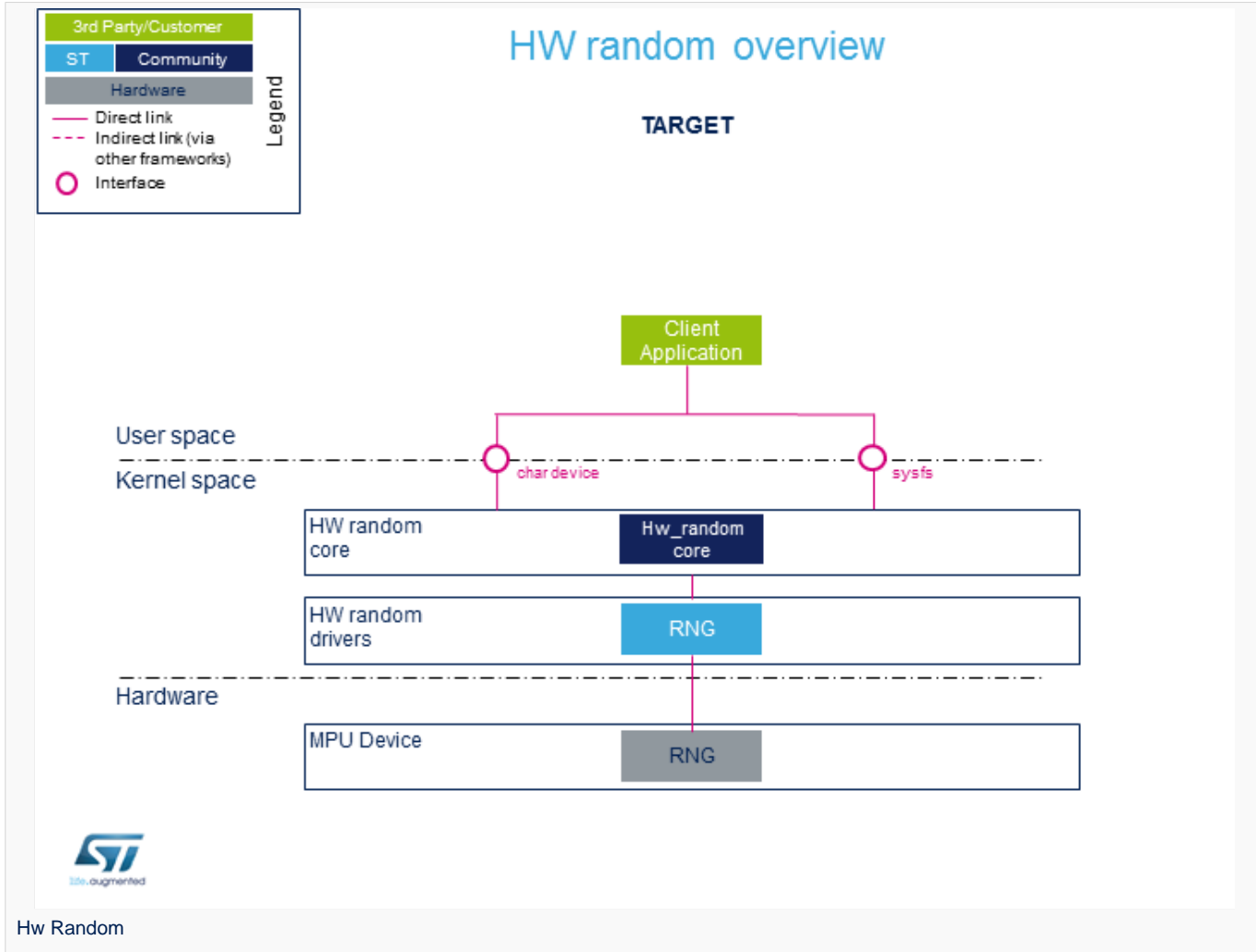

#### <span id="page-9-1"></span>Component description 3.1

• HW random core (Kernel space)

Generic interface in kernel space. This layer is in charge of creating the character device (char device) and sysfs to access hw\_random.

• RNG (Kernel space)

Hardware random Linux® drivers handling the HW blocks.

• RNG (Hardware)

HW blocks handling the RNG peripheral.

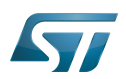

## <span id="page-10-0"></span>API description 3.2

The Hardware random framework uses char device  $API^{[1]}$  $API^{[1]}$  $API^{[1]}$  ioctl operations. For additional information, refer to:

- sysfs interface.
- $\bullet$  Kernel Documentation directory<sup>[\[2\]](#page-16-0)</sup>

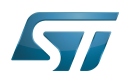

## <span id="page-11-0"></span>**Configuration** 4

#### <span id="page-11-1"></span>Kernel configuration 4.1

The Hardware random support is activated by default in ST deliveries. No specific configuration is required apart from enabling or dis[a](https://wiki.st.com/stm32mpu-ecosystem-v2/wiki/Menuconfig_or_how_to_configure_kernel)bling peripheral support using Linux<sup>®</sup> Menuconfig tool. Refer to Menuconfig or how to configure kernel and select:

```
 [*] Device Drivers --->
    [*] Character devices --->
 [*] Hardware Random Number Generator Core support --->
 [*] STMicroelectronics STM32 random number generator
```
#### <span id="page-11-2"></span>Device tree configuration 4.2

DT configuration can be done thanks to the [STM32CubeMX](https://wiki.st.com/stm32mpu-ecosystem-v2/wiki/STM32CubeMX).

A detailed device tree configuration is described in [RNG device tree configuration](https://wiki.st.com/stm32mpu-ecosystem-v2/wiki/RNG_device_tree_configuration).

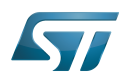

#### <span id="page-12-0"></span>How to use the framework 5

The framework provides external interfaces from userland : [How to control RNG](#page-2-0).

#### <span id="page-12-1"></span>How to use from char device 5.1

<span id="page-12-3"></span>The community tool for using Hardware random framework is rng\_tools<sup>[\[3\]](#page-16-3)</sup> which provides a complete set of utilities related to random number generators:

- $\bullet$ rngd: runs a background daemon that opens /dev/hwrng file (default) to connect and retrieve random numbers.
- $\bullet$ rngtest: runs different tests that check the entropy and verify the compliance regarding FIPS 140-2 standard.

#### <span id="page-12-2"></span>How to use from sysfs 5.2

Available devices compatible with Hardware framework can be listed using sysfs commands:

**Board \$>** cat /sys/class/misc/hw\_random/rng\_available **stm32-rng**

The selected device is shown here:

\_\_\_\_\_\_\_\_\_\_\_\_\_\_\_\_\_\_\_\_\_\_\_\_\_\_\_\_\_\_\_\_\_

```
Board $> cat /sys/class/misc/hw_random/rng_current
stm32-rng
```
To select a different device:

**Board \$>** echo "stm32-rng"> /sys/class/misc/hw\_random/rng\_current

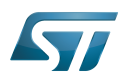

# <span id="page-13-0"></span>How to trace and debug the framework 6

Light information on the framework can be accessed by using [sysfs](#page-12-2).

By default, the framework does not provide any specific debug output or dynamic debugging tool.

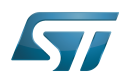

# <span id="page-14-0"></span>Source code location 7

Hardware random drivers and framework are available here $^{[4]}$  $^{[4]}$  $^{[4]}$ .

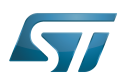

# <span id="page-15-0"></span>To go further 8

<span id="page-15-1"></span>Code examples are directly available from rng-tools $^{[3]}$  $^{[3]}$  $^{[3]}$  github.

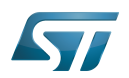

### <span id="page-16-1"></span>**References** 9

- <span id="page-16-2"></span><https://bootlin.com/doc/legacy/accessing-hardware/accessing-hardware.pdf>
- <span id="page-16-0"></span> $\bullet$ [Documentation/admin-guide/hw\\_random.rst](https://github.com/STMicroelectronics/linux/blob/v5.4-stm32mp/Documentation/admin-guide/hw_random.rst)
- <span id="page-16-3"></span>[3.0](#page-12-3)[3.1](#page-15-1) [Rng\\_tools source code](https://git.kernel.org/pub/scm/utils/kernel/rng-tools/rng-tools.git/)  $\bullet$
- <span id="page-16-4"></span> $\bullet$ [drivers/char/hw\\_random ,](https://github.com/STMicroelectronics/linux/blob/v5.4-stm32mp/drivers/char/hw_random) Hw\_random sources

Linux $^{\circledR}$  is a registered trademark of Linus Torvalds. Random Number Generator System File System (See <https://en.wikipedia.org/wiki/Sysfs> for more details) Application programming interface Device Tree